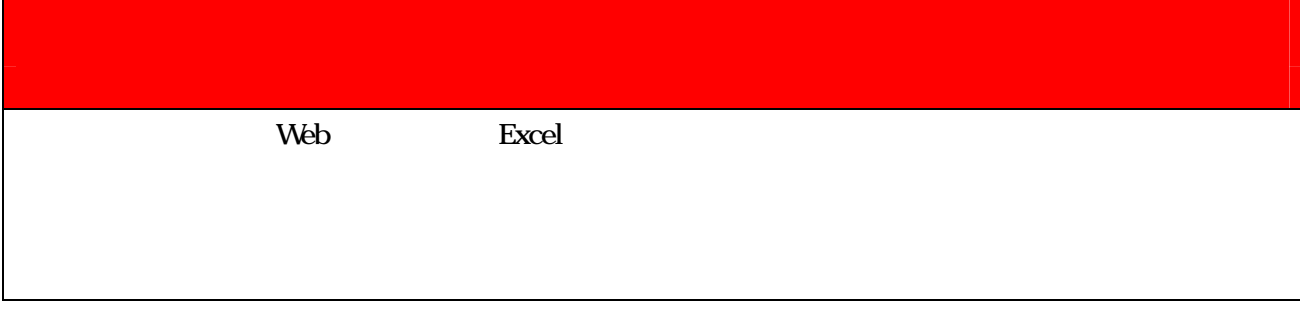

神戸市長神戸市陸上戦争大会 神戸市陸上戦争大会 神戸市陸上戦争大会 神戸市 きょうかいしょう

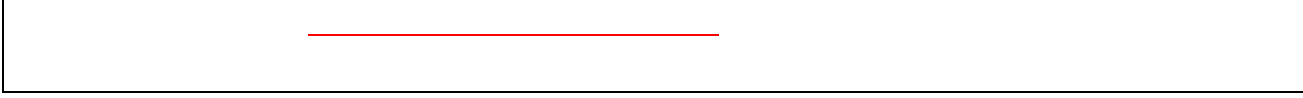

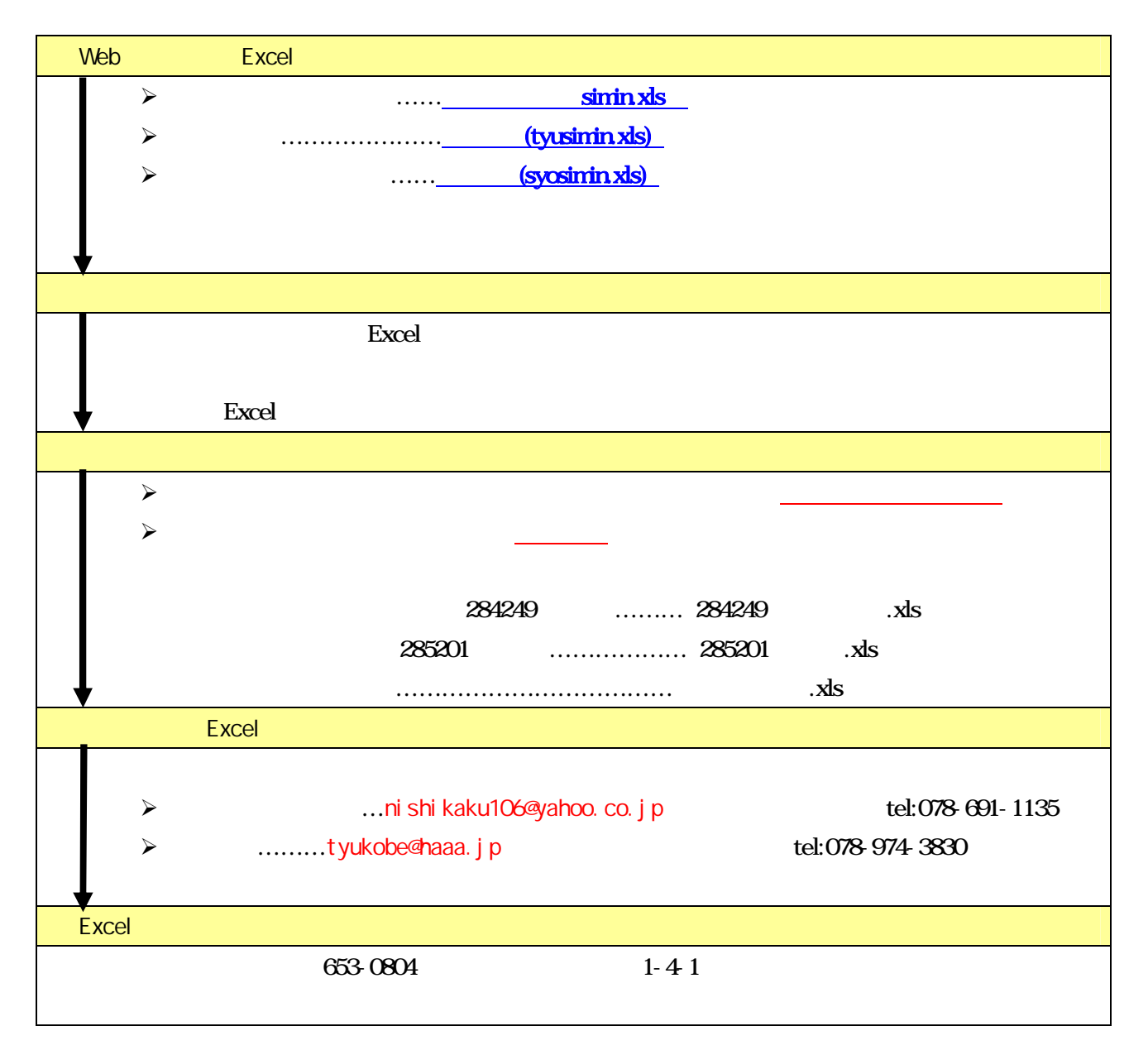

21